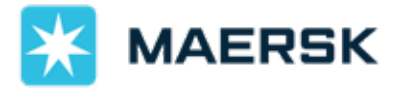

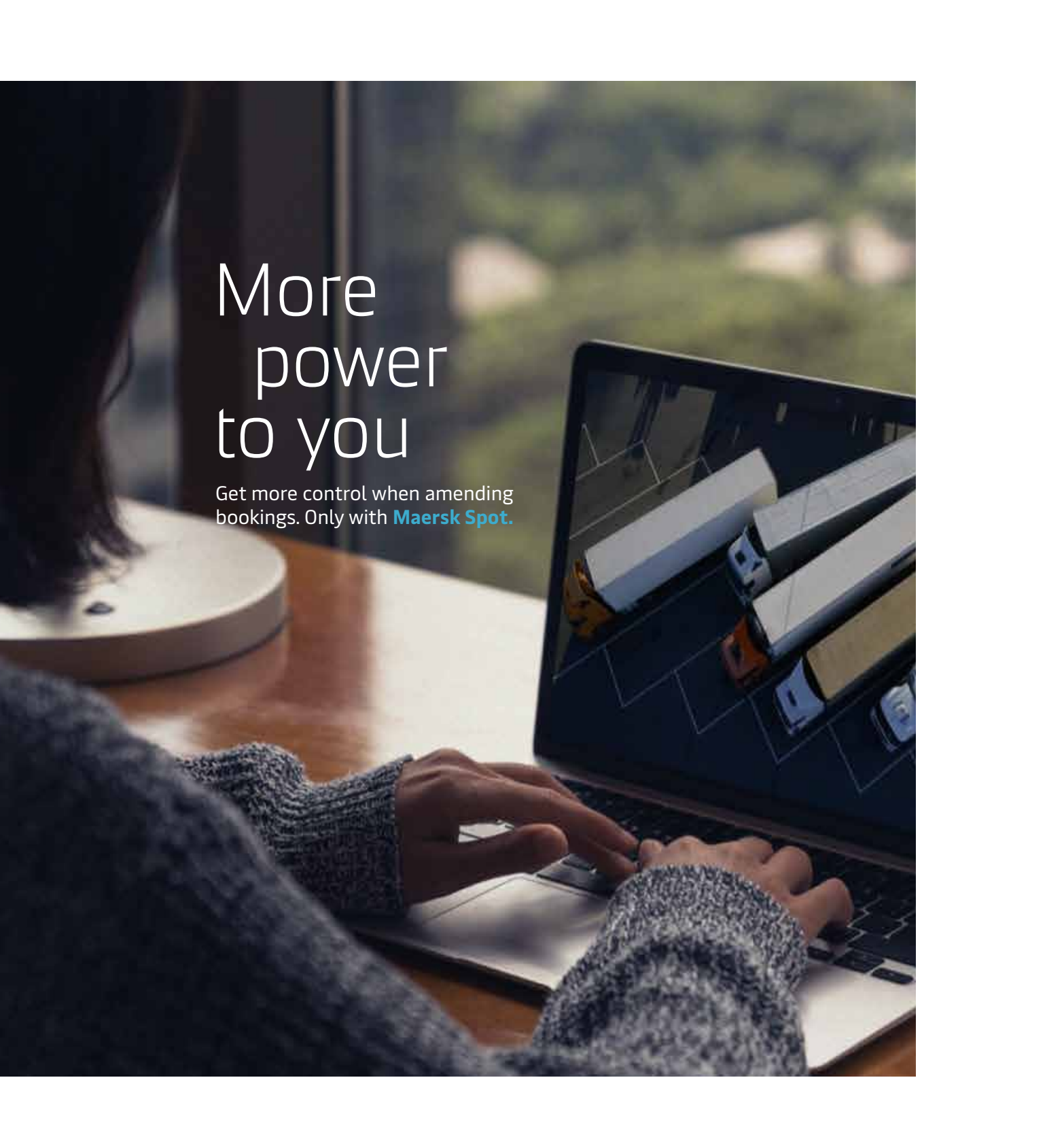

## **How to make or amend bookings in a few easy clicks**

In an ever-evolving market where the only constant is change, you want to have the flexibility to amend your bookings to keep up with your business needs. That is why Maersk Spot's new online feature enables you to amend your bookings without any hassle where you get full visibility on available sailing options and applicable prices including fees. Whether you want to extend your ocean booking to include inland transportation, change date of departure, or update cargo-related information, get the flexibility you need to change your bookings 24/7 on Maersk.com

## **Key features of the new Spot online amendment process**

- Visibility of available sailing options and full visibility of applicable prices including fees.
- Instant confirmation for most booking amendments.
- No manual workload for fully validated booking amendments.
- Amend bookings online regardless of the initial booking channels (Maersk.com, third- party EDI, API, etc.)
- No free text fields required in most amendment processes.

## **What is in scope?**

- Both FMC and non-FMC regulated shipments
- All currently allowed Spot container types (20/40/45 Dry)
- Single container type per shipment
- Single commodity per shipment Ĩ
- Certain restrictions based on container movement status

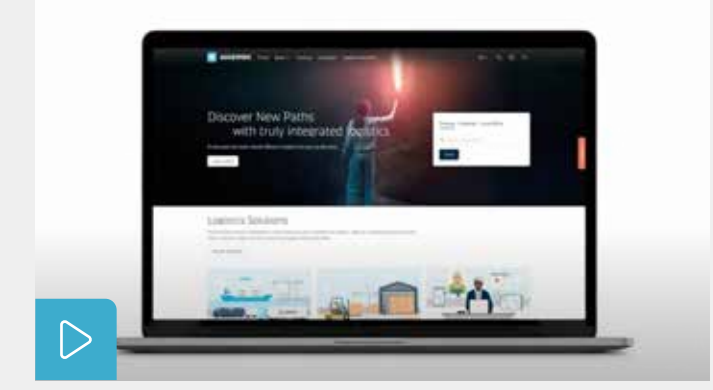

For a step-by-step guide on how to amend online bookings instantly on Maersk.com, **watch the video**

Visit our **FAQ** section on Maersk.com for any other questions related to booking amendments on Maersk.com.